# SAULT COLLEGE OF APPLIED ARTS & TECHNOLOGY

SAULT STE. MARIE, ONTARIO

COURSE OUTLINE

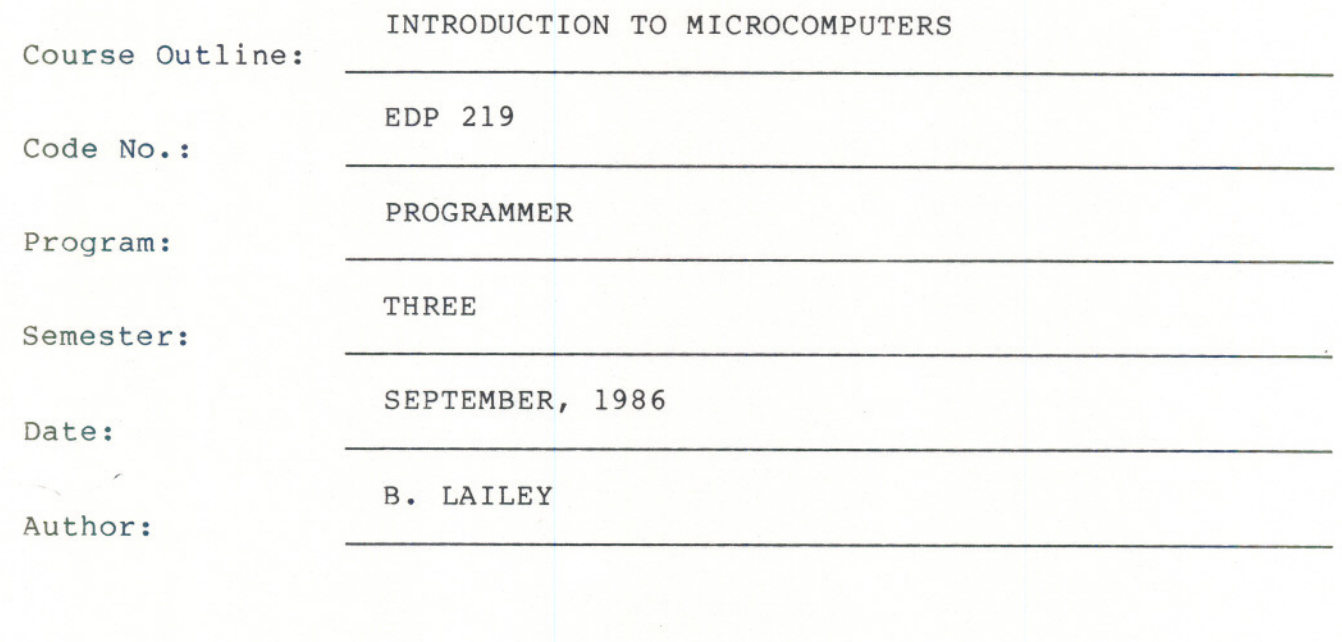

New: Revision:

Revision: X

-------

**APPROVEI** 

 $\sim$  0

Chairperson

 $86 - 09 - 30$ 

#### INTRO TO MICROCOMPUTERS EDP 219

Course Name Course Number

#### TIME: 4 hours/week

#### AIMS AND OBJECTIVES:

- 1. To provide an opportunity to develop an understanding of microcomputer hardware and operating system software.
- 2. To provide an opportunity to enhance BASIC programming skills drawing upon previous knowledge gained in earlier semesters in BASIC and COBOL.
- 3. To provide an opportunity to introduce and develop practical skills in the use of one or more application software products.

### TEXT: "IBM PC - An Introduction to the Operating System, BASIC Pro and Applications"

#### STUDENT EVALUATION:

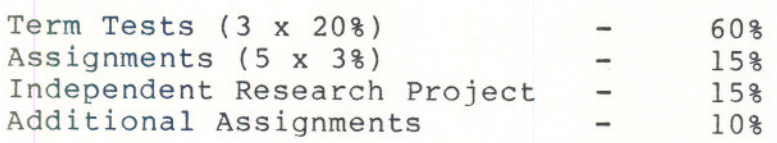

100%

BINDERS DUE: RESEARCH PROJECT: Due December 15, 1986

October 13, 1986 November 10, 1986 December 15, 1986

NOTES: 1) Students are advised to maintain a backup of all files on diskette. Loss of output due to a lost or damaged diskette will not be acceptable for a late or incomplete assignment. 2) Assignments received after the due date are subject to <sup>a</sup> grade of '0'.

---- -- - -

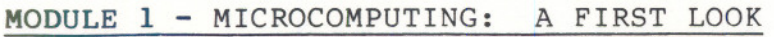

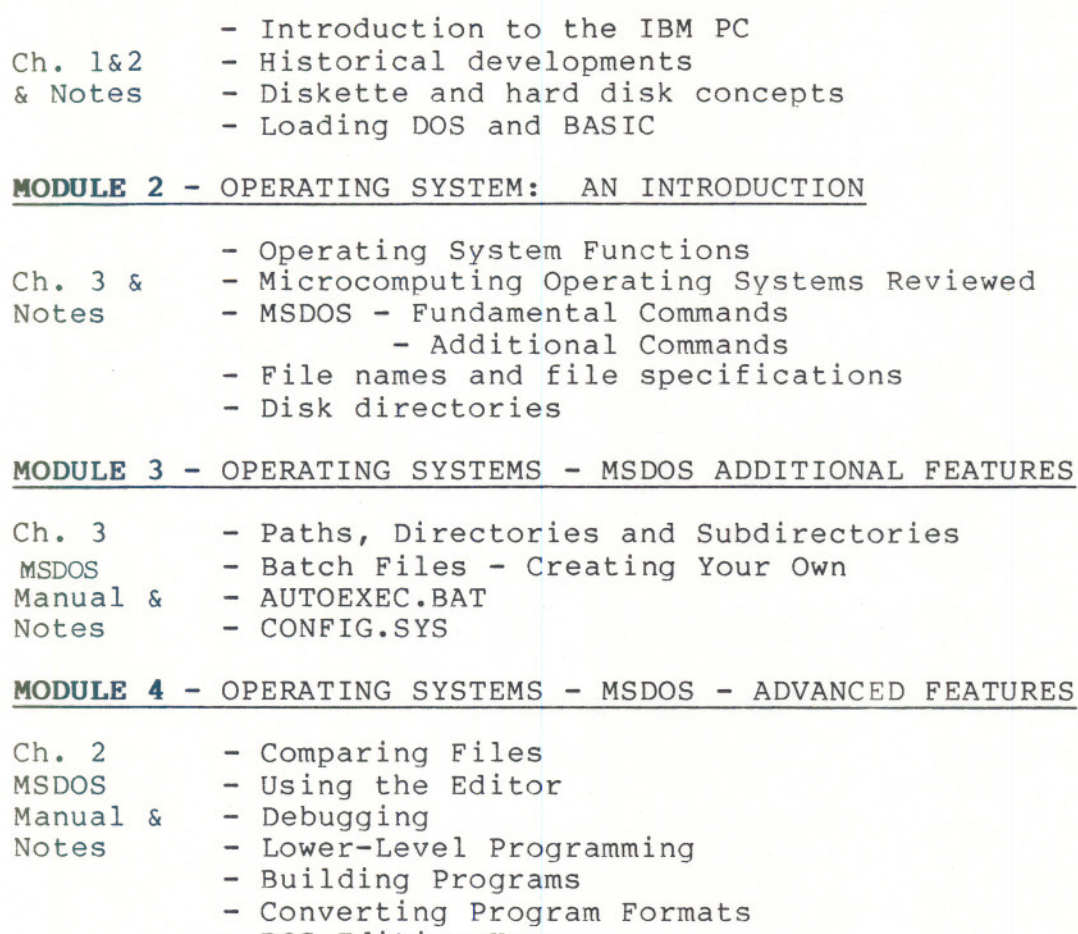

DOS Editing Keys

 $- 3 -$ 

## MODULE 5 - BASIC PROGRAMMING - BASIC COMMANDS & SIAIDMENIS ADVIDNED

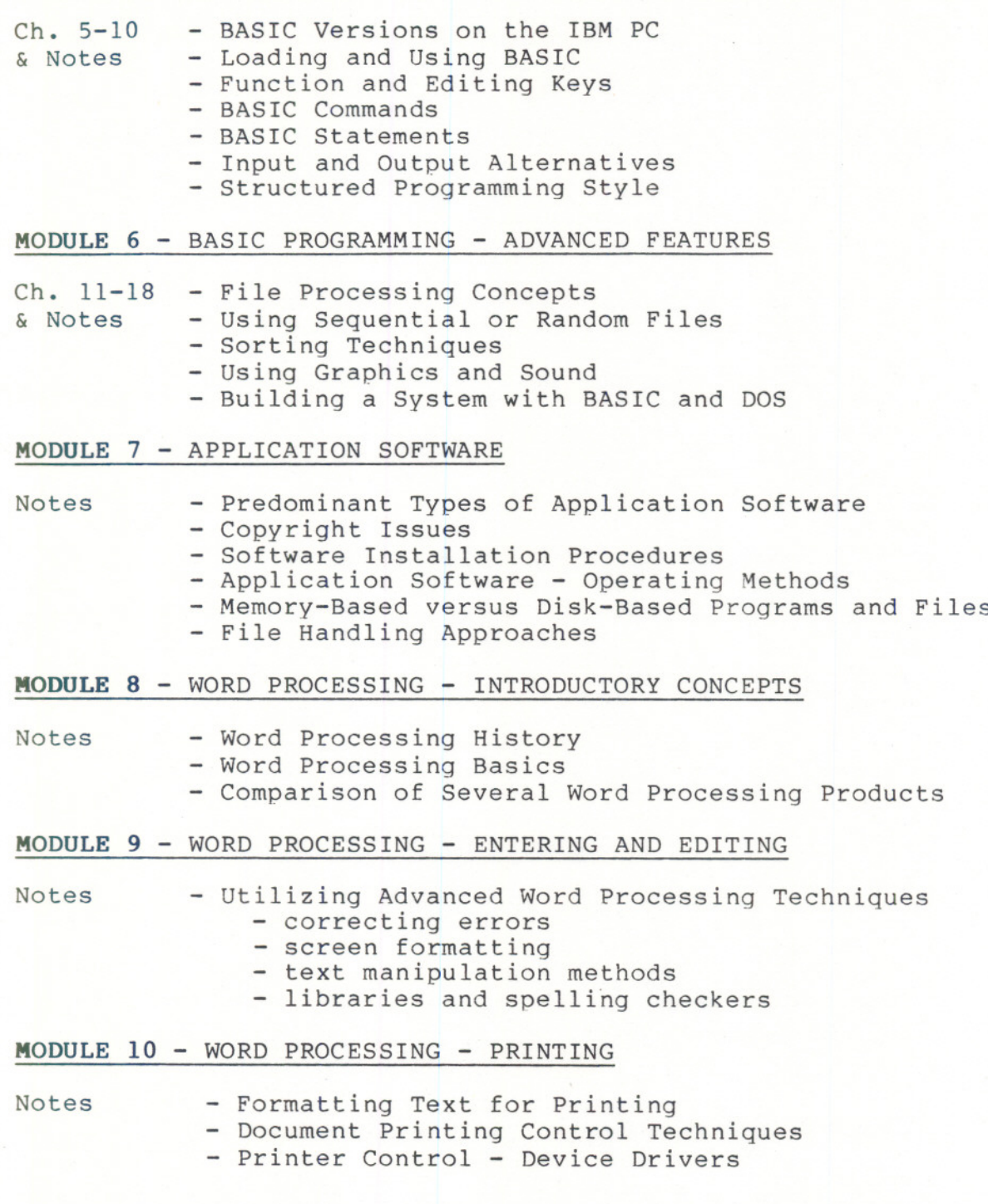

#### **MODULE 11** SPREADSHEETS - INTRODUCTORY CONCEPTS

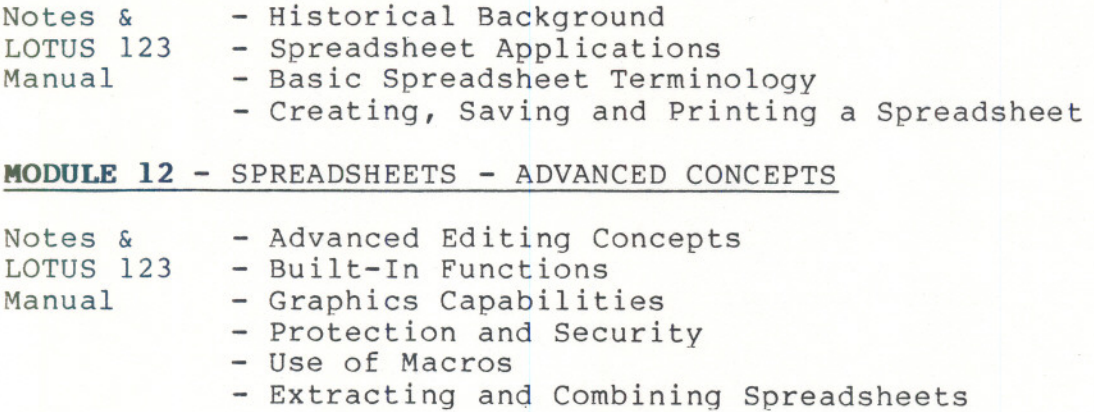

 $-5 -$